# 25. TEPLOTNÍ ZÁVISLOST KONDUKTIVITY POLOVODIČE

## 1. Úkol

 Určete šířku zakázaného pásu polovodiče ze závislosti konduktivity na teplotě v oblasti vlastní vodivosti. Proveďte měření napětí na vzorku polovodiče v závislosti na teplotě při konstantním proudu, sestrojte graf závislosti konduktivity na převrácené hodnotě absolutní teploty (pro konduktivitu použijte logaritmickou stupnici), závislost po linearizační transformaci podrobte lineární regresi a určete šířku zakázaného pásu včetně nejistoty výsledku.

#### 2.Přístroje a pomůcky

Vzorek monokrystalu germania (Ge), temperační lázeň, teploměr, akumulátor, proměnný odpor, elektronický voltmetr, miliampérmetr, zdroj pro ohřev lázně, vodiče.

#### 3. Definice

 Zakázaný pás je oblast energetických hodnot v ideálním krystalu, jichž elektron nemůže nabýt.

Šířka zakázaného pásu  $W_g$  je rozdíl energií mezi dolní hranicí vodivostního pásu a horní hranicí valenčního pásu.

$$
\boxed{W_{_S}}\bigr\}= {\rm eV}
$$

Konduktivita (dříve měrná elektrická vodivost)  $\sigma$  charakterizuje schopnost látky pro vedení elektrického proudu. V diferenciálním tvaru Ohmova zákona  $\vec{j} = \sigma$ .  $\vec{E}$  je konduktivita  $\sigma$  koeficientem úměrnosti (mezi lokální intenzitou elektrického pole a hustotou proudu jako makroskopickými veličinami).

$$
\left[{\boldsymbol\sigma}^-\right]\hspace{-2pt}=\hspace{-2pt}\Omega^{-1}\hspace{-2pt}\mathbf{m}^{-1}
$$

#### 4. Metoda měření

 Metoda měření vychází z popisu mechanismu vedení proudu ve vlastním polovodiči (vlastní neboli intrinzická vodivost), založeném na pásovém modelu. Aby se elektron mohl zúčastnit vedení proudu, musí přejít z valenčního pásu do vodivostního pásu ( obr. 25.1 ) . K přechodu je třeba elektronu dodat energii rovnou alespoň šířce zakázaného pásu  $W_g$ ,

např. absorpcí záření (fotonu), silným el. polem. Základní mechanismus generace volných nosičů náboje je způsoben termickou energií, danou teplotou krystalu. Konduktivita  $\sigma$  je úměrná koncentraci elektronů n ve vodivostním pásu. Platí tedy pro ni obdobná závislost na teplotě jako pro koncentraci n. Pro vlastní polovodič (neobsahující příměsi a poruchy) je dána vztahem

W

 $=\sigma$   $\cdot e^{\frac{-w_g}{2.k.T}}$ −

 $\overline{0}$  $\cdot e^{\,2}$ 

 $\sigma(T) = \sigma$  e

l

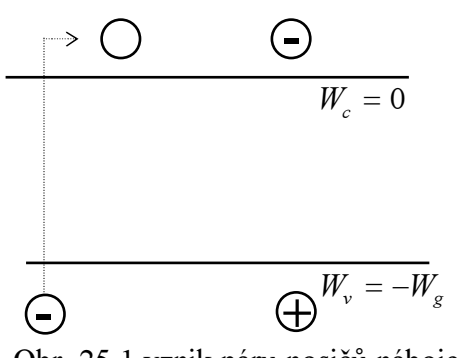

$$
\frac{\overline{k} \cdot \overline{x}}{k \cdot \overline{x}}
$$
 (25.1)<sup>\*</sup> Obr. 25.1 vznik páru nosičů náboje

kde k je Boltzmannova konstanta, T je abs. teplota,  $\sigma_0$  konstanta slabě závislá na teplotě.

<sup>\*</sup> vztah (25.1) je výsledek z teorie polovodičů; zahrnuje rovnováhu tepelné generace a rekombinace nosičů, zohledňuje "možnost" – hustotu stavů v dovolených pásech – a "příležitost jí využít"; pravděpodobnost jejich obsazení, podmíněnou dodáním potřebné energie, kterou určuje "vhodná" statistická rozdělovací funkce, zde Fermi-Diracova … Jeho zdůvodnění viz např.: H.Frank, Fyzika a technika polovodičů.

 V reálném případě jde zpravidla o příměsový polovodič, kde se kromě vlastní vodivosti uplatňuje příměsová vodivost. Protože energie potřebná k ionizaci příměsí je mnohem menší než šířka zakázaného pásu, aktivuje se tento mechanismus už při nízkých teplotách. Při dosažení pokojové teploty jsou už všechny příměsi ionizovány. Při dalším zvyšování teploty je vlastní vodivost převažující. Pro germanium je to okolo teploty  $T = 300 \text{ K}$ .

Konduktivitu vyjádříme z Ohmova zákona v diferenciálním tvaru

$$
j = \sigma \cdot E \tag{25.2}
$$

kde *j* je proudová hustota,  $E$  je intenzita elektrického pole ve vzorku materiálu. Pro homogenní vzorek proudovou hustotu vyjádříme z definice

$$
j = \frac{I}{S} \tag{25.3}
$$

kde I je proud procházející průřezem vzorku S.

Pro homogenní elektrické pole platí

$$
E = \frac{U}{l},\tag{25.4}
$$

kde  $U$ je napětí mezi body o vzdálenosti  $l$ . Pak konduktivita

$$
\sigma = \frac{j}{E} = \frac{I.l}{U.S} \tag{25.5}
$$

Z její teplotní závislosti tvaru (25.1) následně určíme hledanou veličinu  $W_g$ . (odst. 6)

#### 5. Pokyny pro měření

 Vzorek je vyříznut z destičky monokrystalu germania ve tvaru (obr.25.2) standardně užívaném pro přesná laboratorní měření tzv. sondovou metodou. Tato metoda je jedním z možných řešení pro odstranění potíží s nelineární závislostí napětí na proudu u kontaktů kov polovodič.

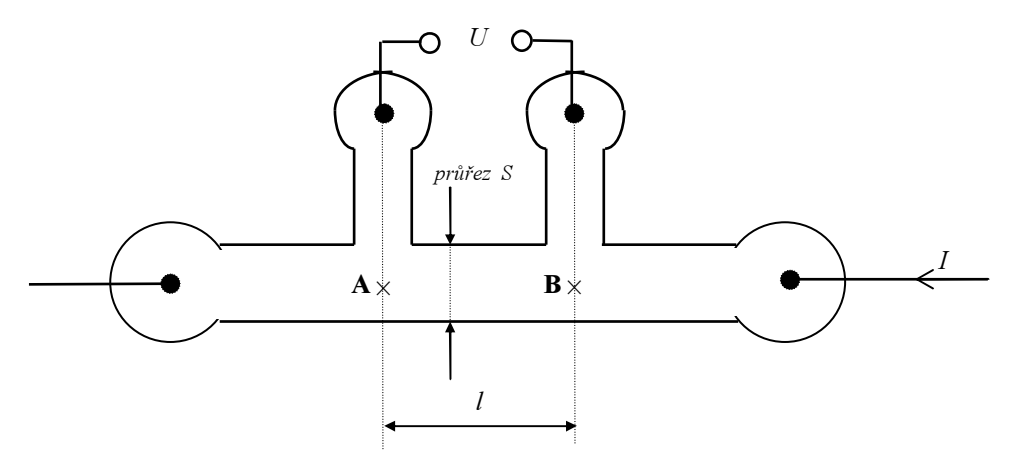

Obr. 25.2 tvar vzorku pro měření

Schéma zapojení je na obr. 21.3. Proud *I*, přiváděný do vzorku "proudovými kontakty" vytváří mezi body A, B, jejichž vzdálenost je l , úbytek napětí U. Toto napětí měříme elektronickým voltmetrem s velkým vstupním odporem na napěťových ("sondových") kontaktech, které odpovídají bodům A, B. Při měření udržujeme proud I konstantní ( $I = 1 \div 2$  mA).

 Ohříváním temperační lázně měníme teplotu vzorku v intervalu 20 ÷65 °C a vždy po ustálení teploty a kontrole (nastavení) konstantní hodnoty proudu odečítáme hodnotu napětí U. (Teplotu lázně z transformátorového oleje zvyšujeme po malých krocích "ruční regulací", tj. zapínáním proudu do topného elementu ze zdroje napětí)

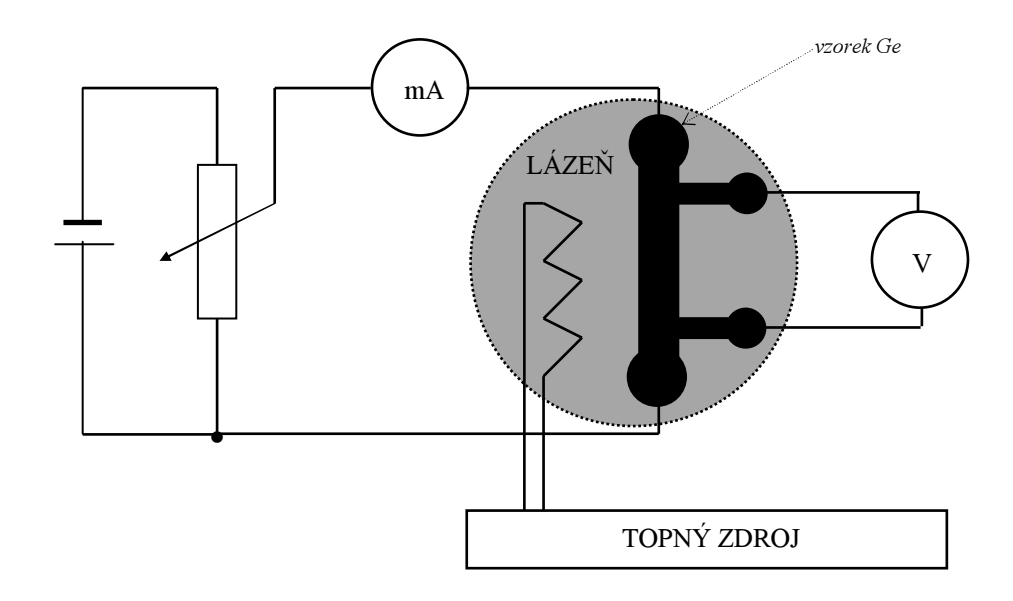

Obr. 25.3 Zapojení pro měření teplotní závislosti konduktivity

#### 6. Pokyny pro zpracování

Z naměřených hodnot I a U vypočítáme při znalosti geometrie vzorku (průřez S a vzdálenost kontaktů  $\overline{AB} = l$  jsou uvedeny u vzorku) na základě vztahu (25.5) konduktivitu pro jednotlivé teploty. ( Hodnoty příslušných veličin je nutno uspořádat do vhodné tabulky ). Obdržíme řadu dvojic  $[T_i, \sigma(T_i)]$ , jejichž vzájemná závislost má odpovídat (= toto předpokládáme) funkci (25.1). Logaritmováním vztahu (25.1) provádíme "linearizační transformaci":

$$
\ln \sigma = \ln \sigma \Big|_{0} - \frac{W_{g}}{2kT} \ . \tag{25.6}
$$

Zavedením označení 
$$
a = \ln \sigma_0
$$
,  $b = -\frac{W_g}{2k}$  a nových proměnných  $y = \ln \sigma_0$ ,  $x = \frac{1}{T_g}$ 

(reciproká absolutní teplota) získáme už lineární závislost

$$
y = a + b \cdot x \tag{25.6a}
$$

Ve směrnici b této přímky je obsažena hledaná veličina  $W_g$ . Závislost\* ln  $\sigma = f(1/T)$  je jednou ze základních charakteristik polovodičových materiálů. Poznamenejme, že pokud bychom se omezili "pouze na zjištění  $W_g$ , "nikoliv  $\sigma$ ", lze z (25.5) po logaritmování ponechat jen člen -lnU, a ostatní zahrnout mezi konstanty měření (a ani je nezjišťovat…).

Experimentálně zjištěnými body  $[1/T_i, \ln \sigma(T_i)]$  proložíme přímku některou z obvyklých metod (grafická metoda je "didakticky názorná", běžným postupem je lineární regrese metodou nejmenších čtverců). Při grafickém zpracování určíme pomocí souřadnic dvou bodů ležících na proložené přímce její směrnici a z ní hledanou šířku zakázaného pásu  $W_a$ 

dvojím dosazením do (25.6), odkud dostaneme

-

$$
W_{g} = \frac{\ln \sigma(T_{2}) - \ln \sigma(T_{1})}{\frac{1}{T_{1}} - \frac{1}{T_{2}}} \cdot 2k.
$$
 (25.7)

<sup>\*</sup>ve starších pramenech to byl z ryze praktických důvodů vždy dekadický logaritmus  $\log \sigma = f(1/T)$ ), i dnes je ovšem standardem zobrazovat závislost konduktivity na reciproké teplotě v logaritmické stupnicí se základem 10

 V případě numerického zpracování lineární regresí obdržíme zpravidla i nejistotu regresních konstant přímo jako výsledek regrese (výpočtu regresních koeficientů použitým SW), případně je možno kvalitu měření ocenit korelačním koeficientem R (a s jeho pomocí spočítat nejistotu směrnice přímky i výsledné veličiny  $W_{\rm g}$ , která má stejnou relativní nejistotu jako směrnice přímky b ve vztahu (25.6a), zanedbáme-li nejistotu Boltzmannovy konstanty  $k$ .)

### Provedení regrese v EXCEL-u.

Patrně ve stejném SW uděláme už graf (zjistíme, zda jsou všechny změřené body již v oblasti vlastní vodivosti = jsou na přímce…, zkuste si doplnit, jak by vypadal průběh oblasti nižších teplot, tj. kde by tepelná "excitace" ještě nemohla významně přispívat k vlastní vodivosti v porovnání s příměsovou vodivostí), "vyloučíme" v předchozím zmíněné případně "ulítnuté" body, a pro zbylé provedeme příkaz (statistickou funkci) LINREGRESE. V našem případě vlastně nejde o "pravou" lineární regresi, ale o regresi "až" po logaritmické transformaci ("nepravá nelineární regrese"), což může být v některých případech vadou postupu (lepší odhad bychom dostali pravou "exponenciální" regresí, tu lze realizovat v EXCEL-u jen o málo pracněji s nástrojem Řešitel přiinstalovaným z doplňků…) Pro vyhodnocení průběhu závislosti konduktivity můžeme zůstat u regrese "po provedené transformaci", tj. nad souborem  $n$  dvojic ponechaných experimentálně zjištěných bodů  $[1/T_i; \ln \sigma(T_i)]$ ,  $i = 1, ..., n$ .

Máme-li už např. příslušné dva sloupce hodnot, vybereme oblast 2x5 (dva sloupce x pět řádků) nebo jen její levé horní políčko, vybereme vložit funkci, ze statistických vybereme fci LINREGRESE. Označíme pole y (hodnoty ln $\sigma$ ), pole x (hodnoty 1/T), hodnotu B vložíme "1" (hledáme přímku obecně neprocházející počátkem), hodnotu Stat vložíme "1" (chceme aby funkce linregrese vrátila celou regresní statistiku), po stisku OK se nám vrátí pouze hodnota směrnice do levé horní buňky oblasti resp. do aktivní buňky (když jsme nevybrali oblast).

Celou "matici" získáme až po vložení fce jako fce maticové. Pokud jsme to neudělali již předem, vybereme nyní k aktivní buňce oblast 2x5 (+sousední vpravo a pět řádků celkem), přejdeme kurzorem (kamkoliv) do (zadávacího, editačního) řádku vzorců, tj. např. do textu LINREGRESE, a současným stiskem Ctrl+Shift+Enter vložíme zadanou funkci jako matici do vybrané oblasti. (Vybrat můžeme potřebnou oblast buď rovnou na začátku před voláním fce linregrese, nebo před "trojhmatem", vkládání trojhmatem z řádku vzorců je nutné vždy.)

Horní buňky matice obsahují regresní konstanty, podle označení v (25.6a) bude vlevo směrnice b a vpravo absolutní člen a, v řádku pod nimi budou jejich standardní nejistoty. Vynásobením hodnoty b resp. její nejistoty faktorem 2k obdobně vztahu (25.7) obdržíme výsledek včetně jeho standardní nejistoty, který již pouze upravíme zaokrouhlením na platná místa.

#### 7. Kontrolní otázky

- 1. Objasněte pásový model polovodiče, vysvětlete pojmy valenční, vodivostní a zakázaný pás.
- 2. Co je to šířka zakázaného pásu?
- 3. Co je to volný elektron a díra, jak tento pár nosičů vzniká?
- 4. Jak je definována proudová hustota?
- 5. Vysvětlete Ohmův zákon v diferenciálním tvaru.
- 6. Definujte konduktivitu, jak závisí u vlastního polovodiče na teplotě?
- 7. Vysvětlete princip metody pro určení šířky zakázaného pásu.
- 8. Vysvětlete, jaký je smysl logaritmické stupnice grafu.
- 9. Uveďte princip některé z metod prokládání přímky experimentálními body.